# **ЛАБОРАТОРНА РОБОТА №2 Визначення математичних виразів в Python**

### **1.1 Мета роботи**

Написання коду програм в Python для обрахунку математичних виразів

### **1.2. Пiдготовка до роботи**

При пiдготовцi до роботи необхiдно:

1. Ознайомитись з семантикою програм на мові Python;

2. Ознайомитись з записом математичних виразів програм на мові Python;

3. Ознайомитись з типом даних на мові Python;

4. Ознайомитись з вводом та виводом даних на мові Python.

### **1.3. Порядок роботи:**

1. Написати код програми для обчислення математичного виразу табл.2.1 (введення змінних та виведення результат відображати на екран).

2. Написати код програми для обчислення тригонометричного виразу табл.2.2 (введення змінних та виведення результат відображати на екран).

3. Написати код програми для обчислення статистичних даних: максимального, мінімального та середнього значення, похибки вимірювання для вибірки табл.2.3.

4. Зробити висновки.

Таблиця 2.1

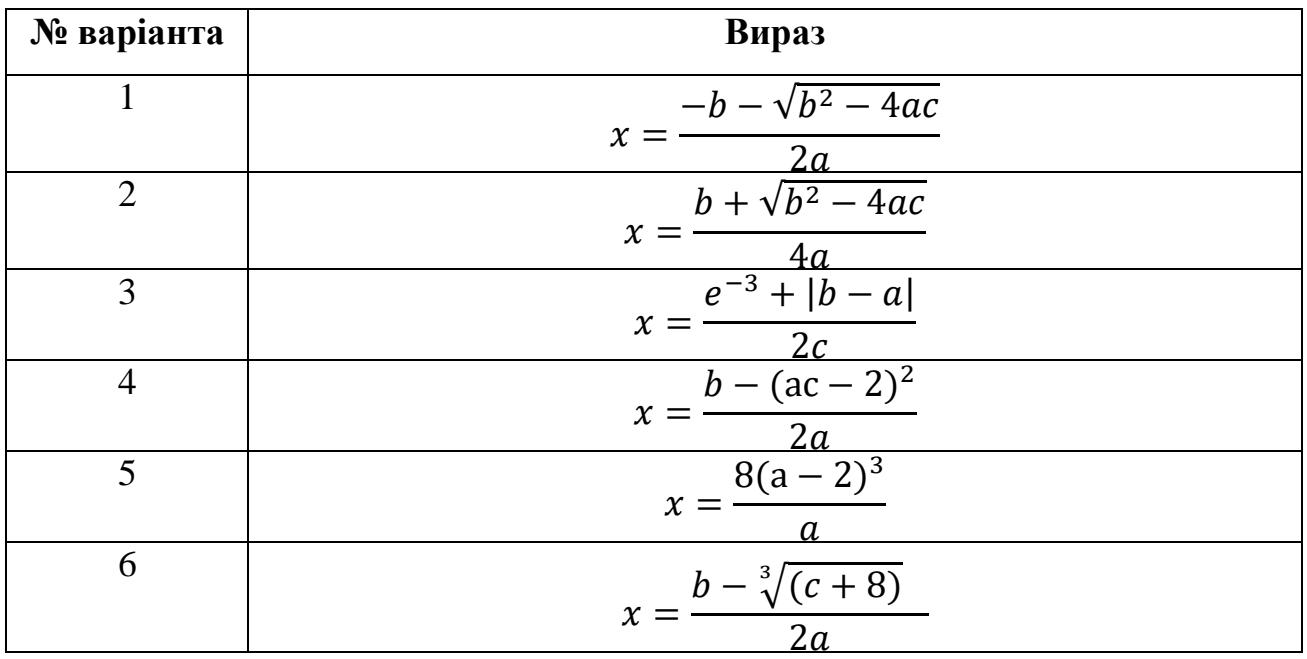

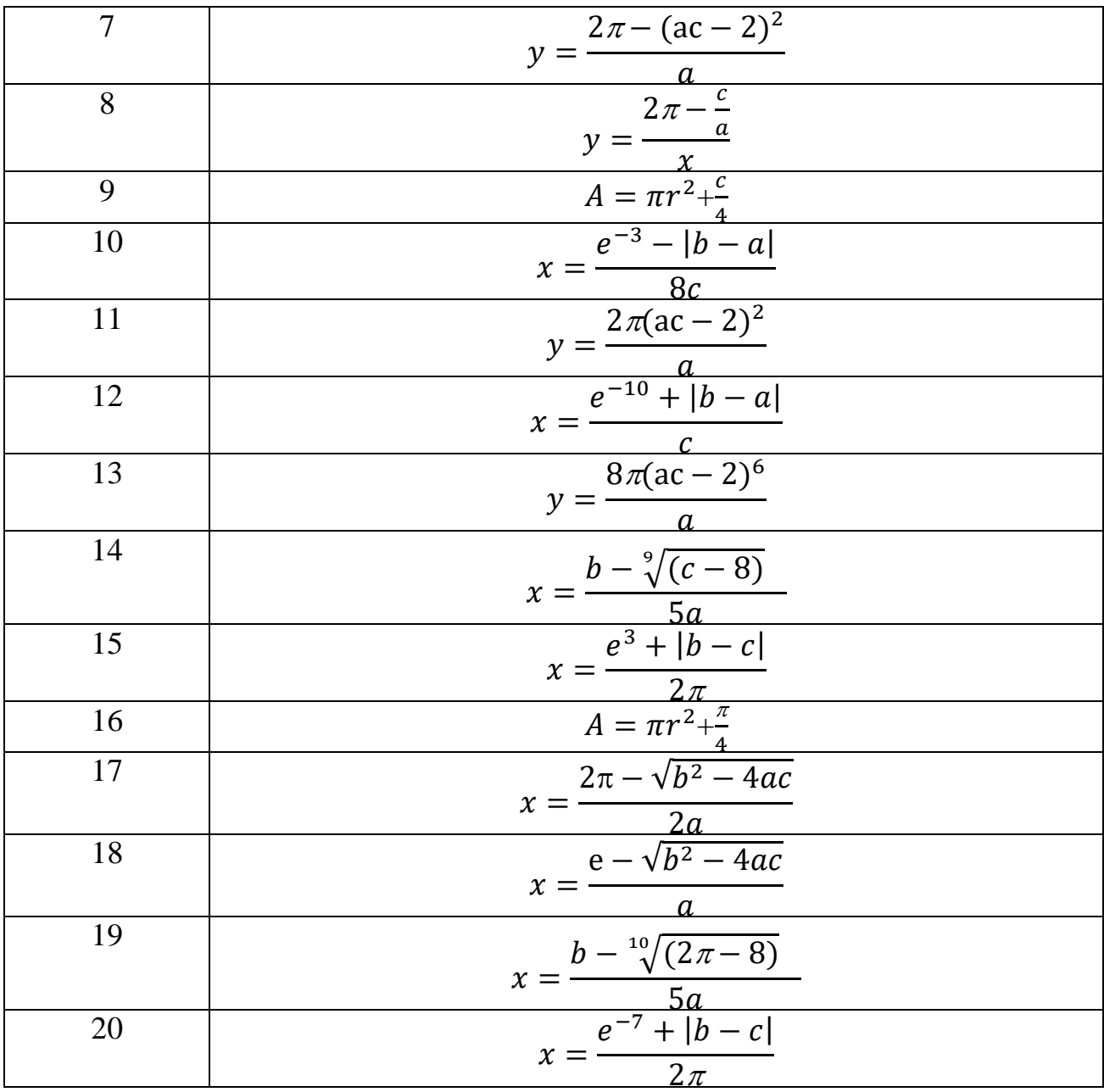

#### Таблиця 2. 2

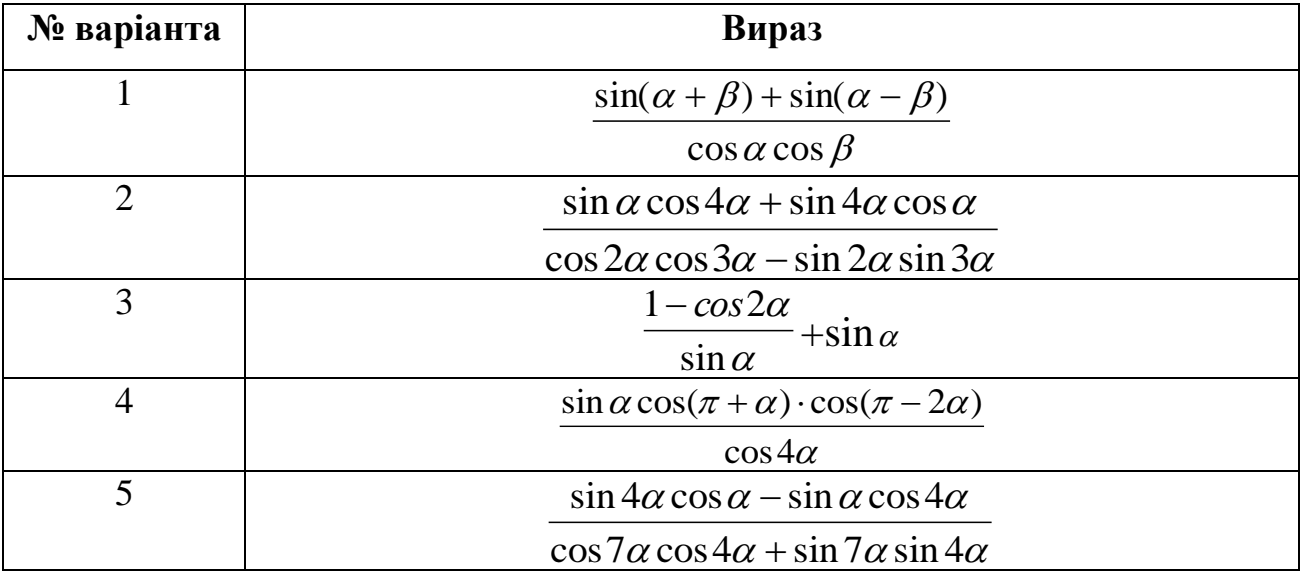

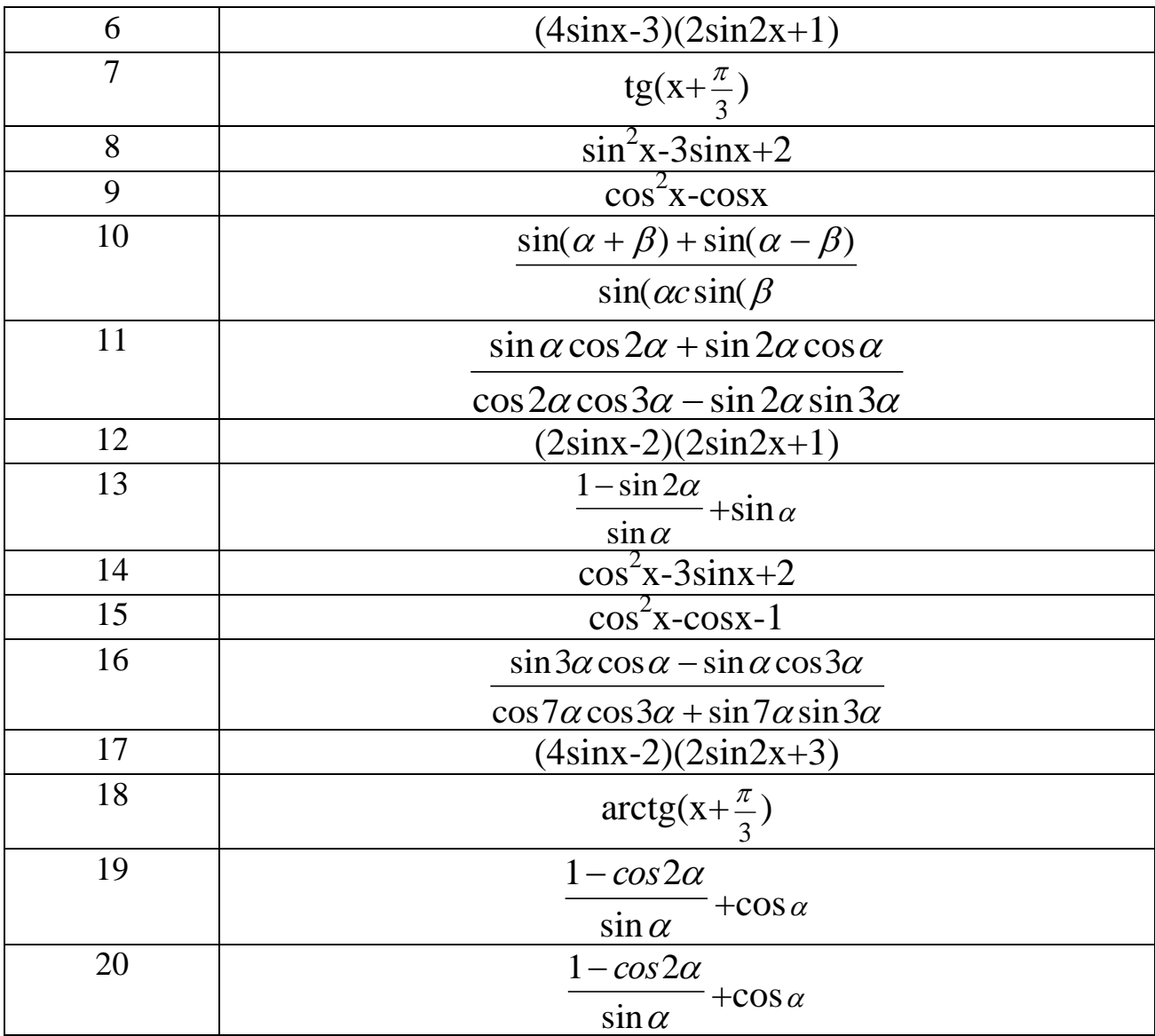

## Таблиця 2.3

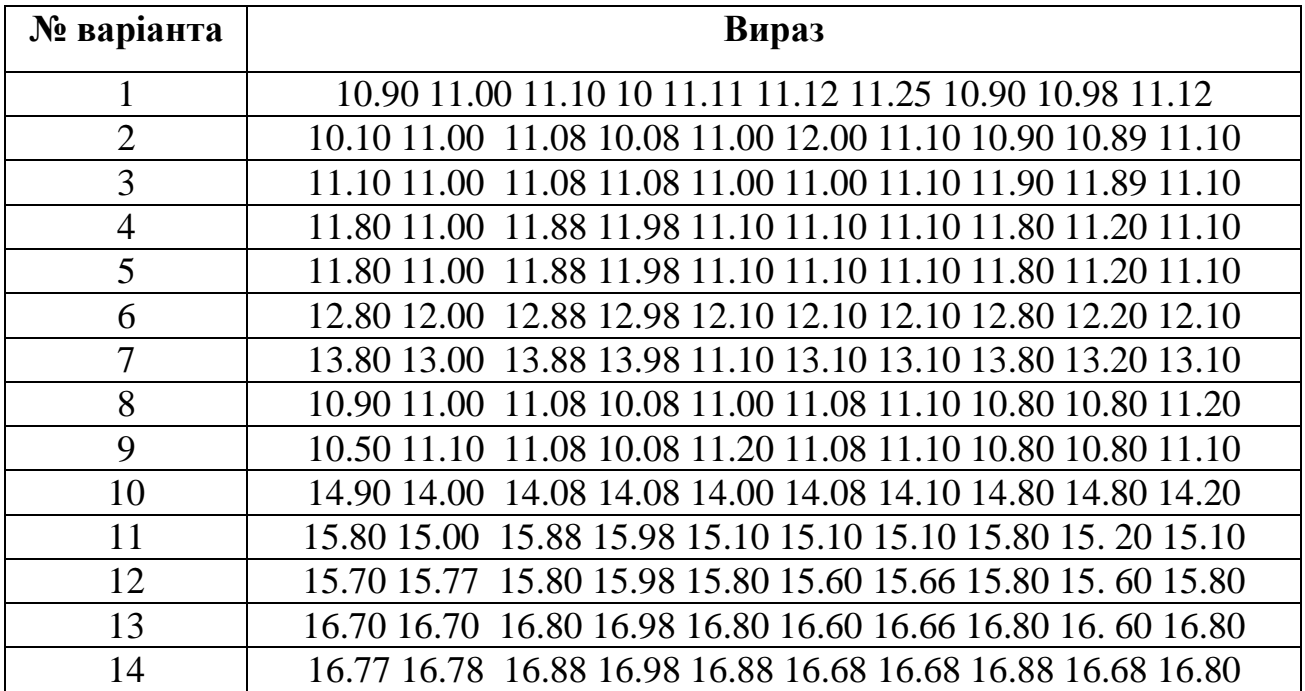

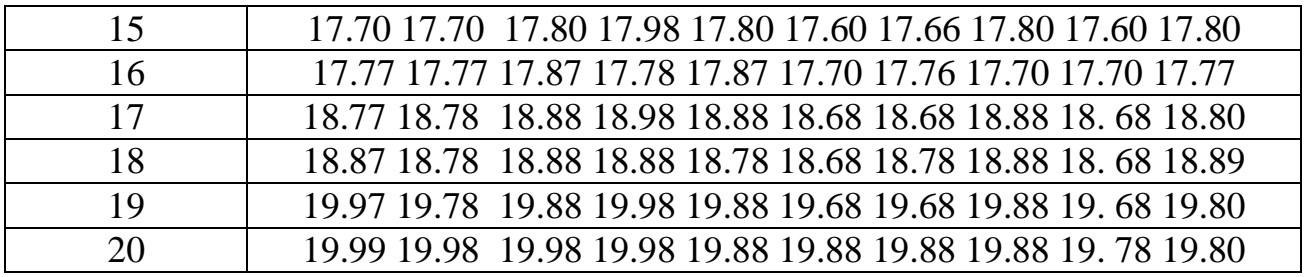